# Lösungen (Einführung negativer Zahlen)

Mathematik Zahlen

# Positive und negative Zahlen in der Umwelt

 $\frac{8}{2}$ (1) Beispiele: Temperaturangaben Höhenangaben in Landkarten (Meerestiefen) Fahrstuhl (Tiefgarage) Schulden auf dem Bankkonto negative Spielstände (z.B. bei Ligretto) ....

 $(3)$  In welchem Stockwerk steigen die Personen aus? Notiere die Etagen in deinem Hefter und überprüfe deine Ergebnisse mit deinem selbst gebastelten Fahrstuhl.

- a) Frau Müller fährt von Stockwerk 4 drei Stockwerke abwärts. → 1
- b) Herr Schneider fährt von Stockwerk -2 zwei Stockwerke abwärts. → -4
- c) Fatime fährt von Stockwerk 2 vier Stockwerke abwärts. → -2
- d) Thomas fährt von Stockwerk -2 fünf Stockwerke aufwärts. → 3
- e) Herr Gül ist in Stockwerk -3 und will ins Stockwerk -1. Wie viele Stockwerke muss er fahren? → 2 Stockwerke aufwärts
- f) Tonio ist in Stockwerk -2 und möchte ins Stockwerk 4. Wie viele Stockwerke muss er fahren? → 6 Stockwerke aufwärts

 $\frac{2}{3}$  Übernimm die Tabelle in deinen Hefter und ergänze die fehlenden Angaben für die Fahrstuhlfahrten. Plus-Zeichen bei der Fahrt bedeuten Fahrstuhlfahrten nach oben, Minus-Zeichen Fahrten nach unten.

| Einstieg | $-$         |         | $-2$     |                   | $-2$     | - 4      |              |
|----------|-------------|---------|----------|-------------------|----------|----------|--------------|
| Fahrt    | - 3         | $+4$    | + 5      | - 3               | + 4      | $+4$     | - 4          |
| Ausstieg | - 4         |         |          | $\bigcap$<br>$-7$ |          |          | $-7$         |
| Rechnung | $-1-3 = -4$ | $0+4=4$ | $-2+5=3$ | $1 - 3 = -2$      | $-2+4=2$ | $-4+4=0$ | $2 - 4 = -2$ |

6 Unter oder über der Wasseroberfläche? Auch hier begegnen uns negative Zahlen. Trage in deinem Hefter ein, in welcher Höhe die Gegenstände liegen und wo der Fisch schwimmt.

Beispiel Brille: -20 m, Truhe: 20m, Fisch: -10m,

Messer: -40m, Tasse: -60 m, Würfel: 0m, Flasche: -50m, Schlüssel: -70m

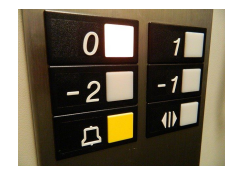

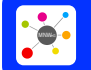

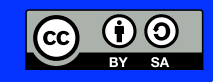

# Lösungen (Einführung negativer Zahlen)

Mathematik Zahlen

12345

7 Die Wetterkarte zeigt Temperaturen in Deutschland an einem Tag im Januar. Vervollständige für alle zehn Städte die Temperaturangaben in der Karte und über dem Thermometer und zeichne die fehlenden Temperatursäulen in die Thermometer ein.

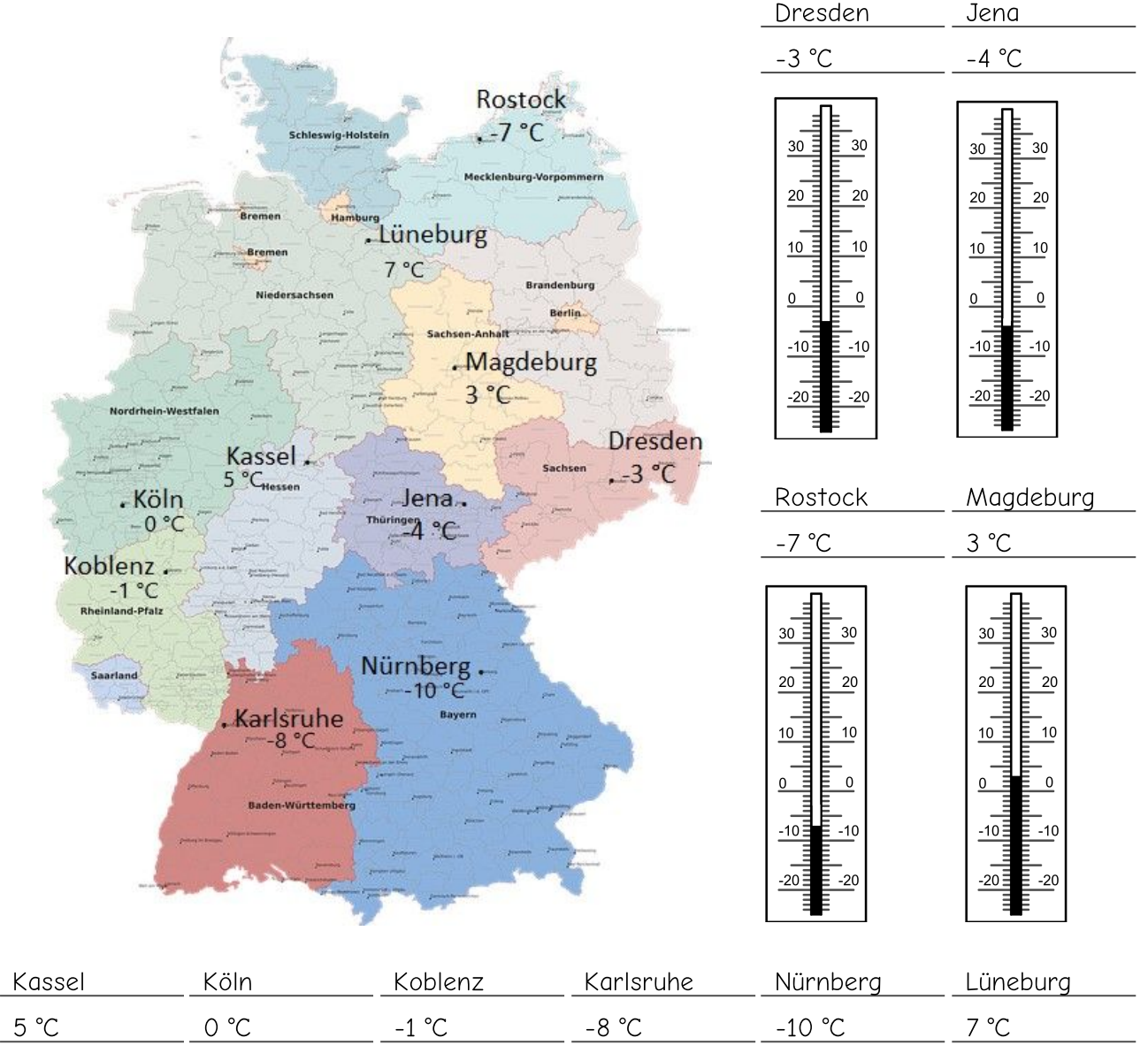

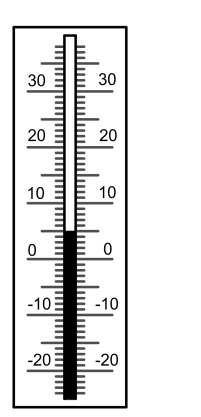

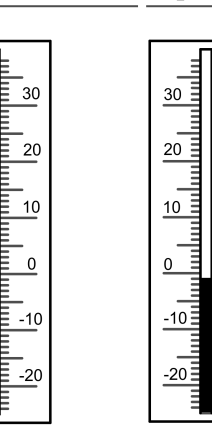

 $30$ 

20

 $\frac{10}{1}$ 

 $\overline{0}$ 

 $-10$ 

 $-20$ 

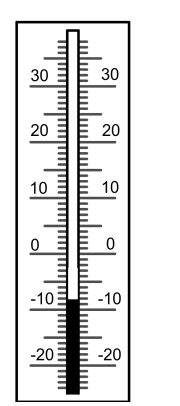

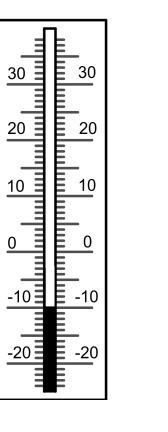

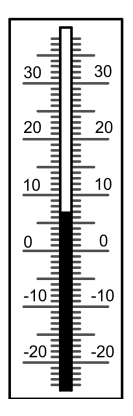

Bereitgestellt von: anonym Stand: 26.01.2022<br>
Stand: 26.01.2022 Lizenzhinweise: https://editor.mnweg.org/entdecken/dokument/losungen-einfuhrung-negativer-zahlen

 $\frac{1}{30}$ 

 $\frac{20}{5}$ 

 $10$ 

 $\mathbf 0$ 

 $-10\frac{1}{2}$ 

 $-20\frac{3}{2}$ 

Ē

டு  $\left(\mathrm{cc}\right)$ 

Lösungen (Einführung negativer Zahlen) Mathematik Zahlen

88 Ordne die abgelesenen Temperaturen aus Aufgabe 7. Beginne mit der niedrigsten Temperatur und setze das richtige Relationszeichen.

12345

- 10°C < - 8°C < -7°C < -4°C < -3°C < -1°C < 0°C < 3°C < 5°C < 7°C

10 Bewegungsaufgabe zur Zahlengerade auf dem Boden (laminierte Zahlengerade, Partnerarbeit) a) 0 - 5 = -5  $0 > -5$ b)  $-5 + 3 = -2$  $-5 < -2$ c)  $-3 + 4 = 1$  $-3 < 1$ 

11 Aufgabe für Profis zur Zahlengerade auf dem Boden:

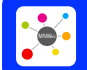

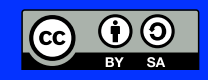

#### $2(12)$  Wie heißen die Zahlen?

12345

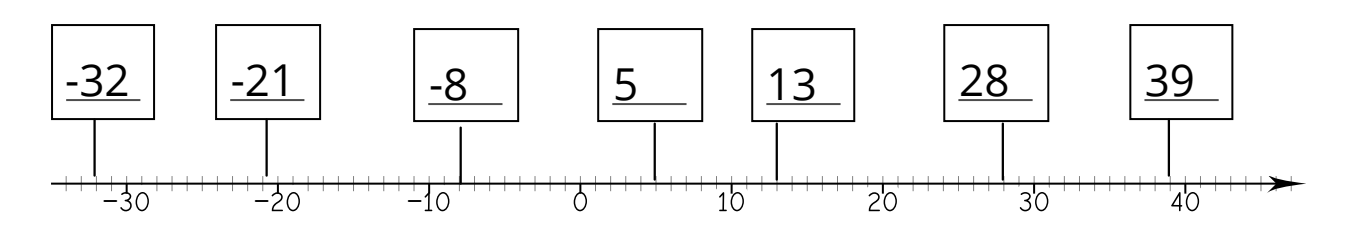

#### $\frac{8}{3}$ (13) Vergleiche und setze das richtige Zeichen!

Orientiere dich an der Zahlengerade.

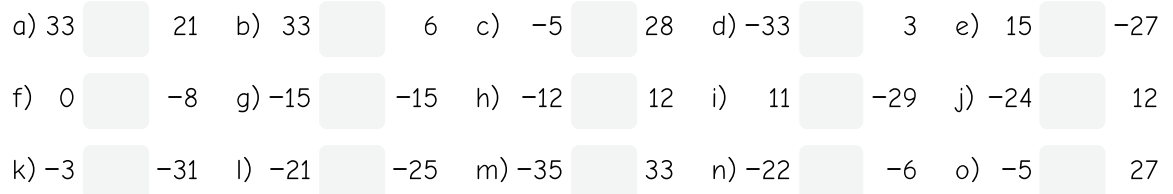

#### $(14)$  Setze passende Zahlen ein. Es gibt immer mehrere Möglichkeiten.

Orientieren kannst du dich an der Zahlengerade.

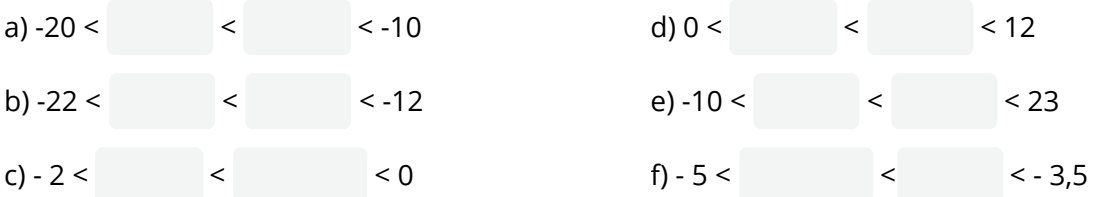

#### 15 Trage folgende Zahlen an der Zahlengeraden ein:  $a = -2.5$ ; b = - 5,7; c = - 4,3; d = - 3,3; e = -1,7; f = 3,1; g = 2,6; h = 5,8

Stand: 26.01.2022<br>
Stand: 26.01.2022

Bereitgestellt von: anonym

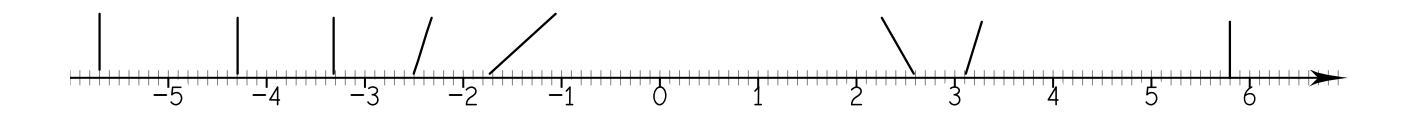

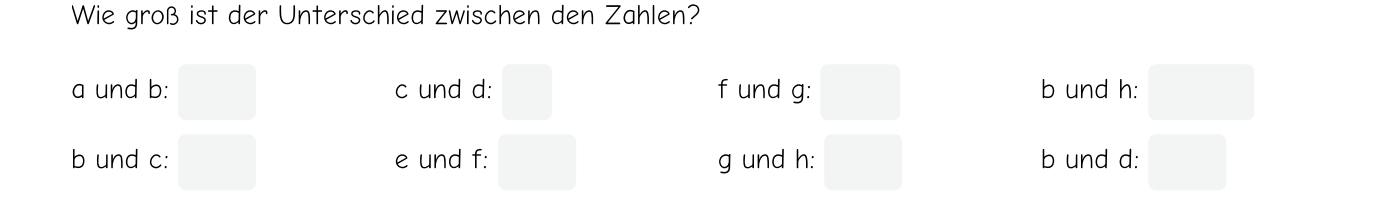

Lizenzhinweise: https://editor.mnweg.org/entdecken/dokument/losungen-einfuhrung-negativer-zahlen

Mathematik Zahlen

12345

## Das Koordinatensystem - Wiederholung

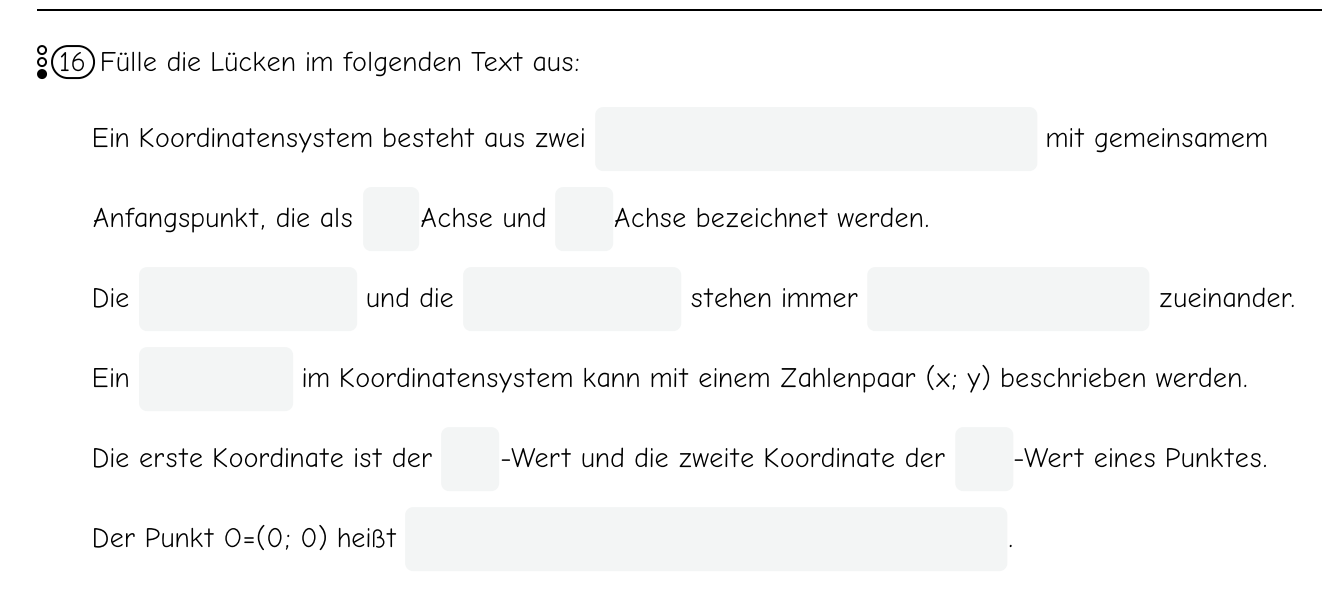

Koordinatenursprung, Zahlenstrahlen, x-, y-, Punkt, x, y, x-Achse, senkrecht, y-Achse y-Achse

#### $\frac{8}{2}$ (17) Beschrifte das Koordinatensystem!

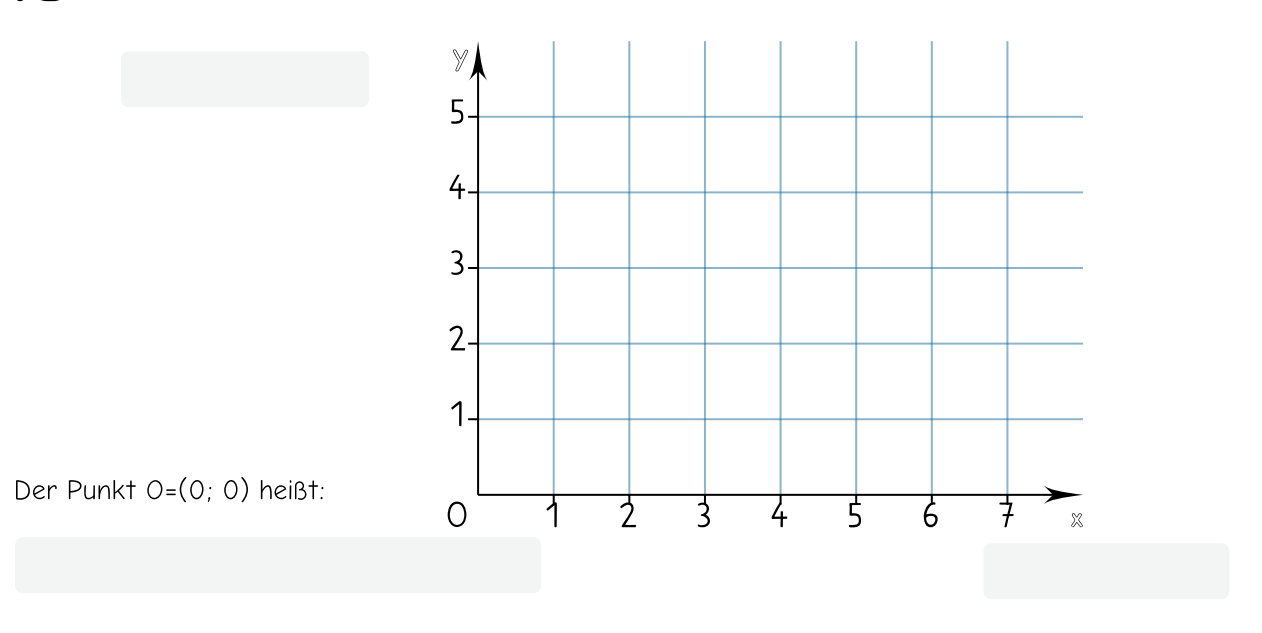

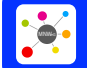

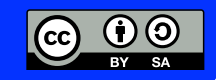

### Das vollständige Koordinatensystem

19 Zeichne den Punkt D in das Koordinatensystem so ein, dass ein Quadrat entsteht. Ergänze die fehlenden Koordinaten.

12345

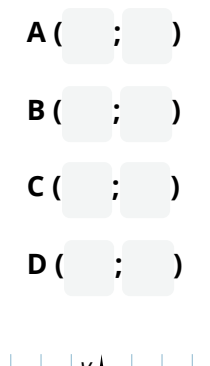

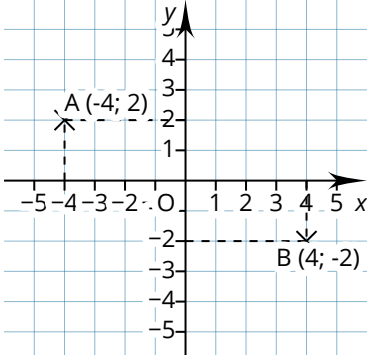

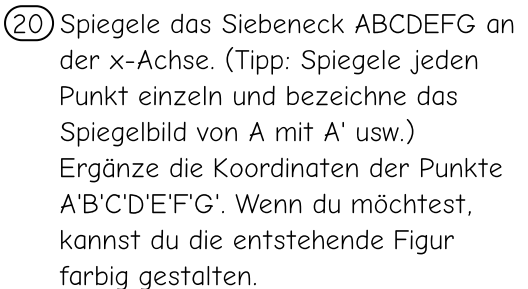

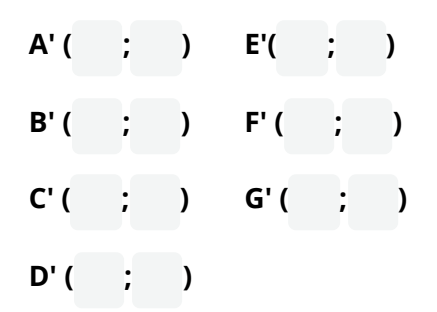

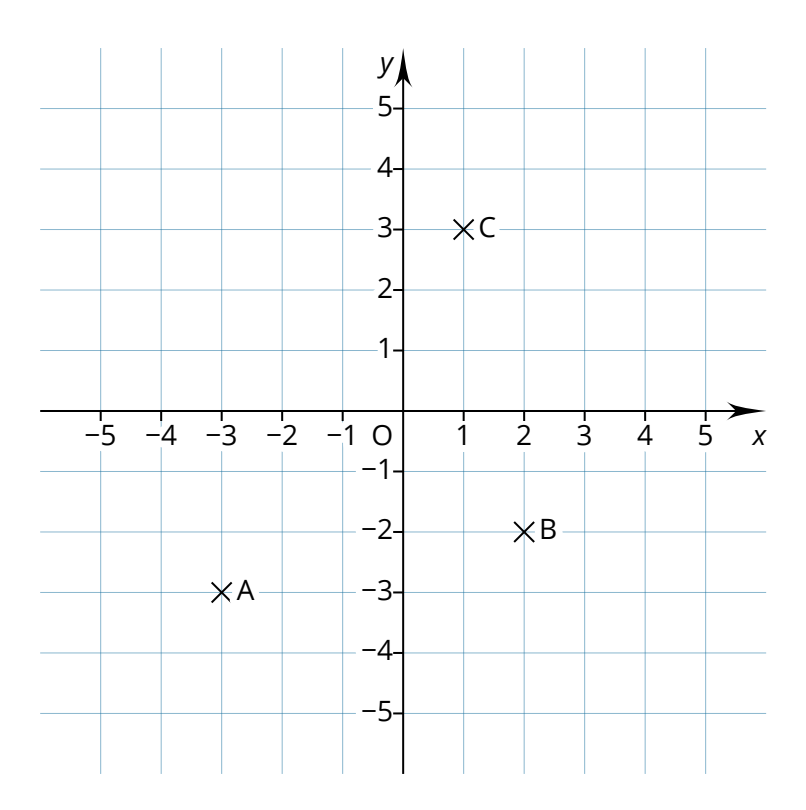

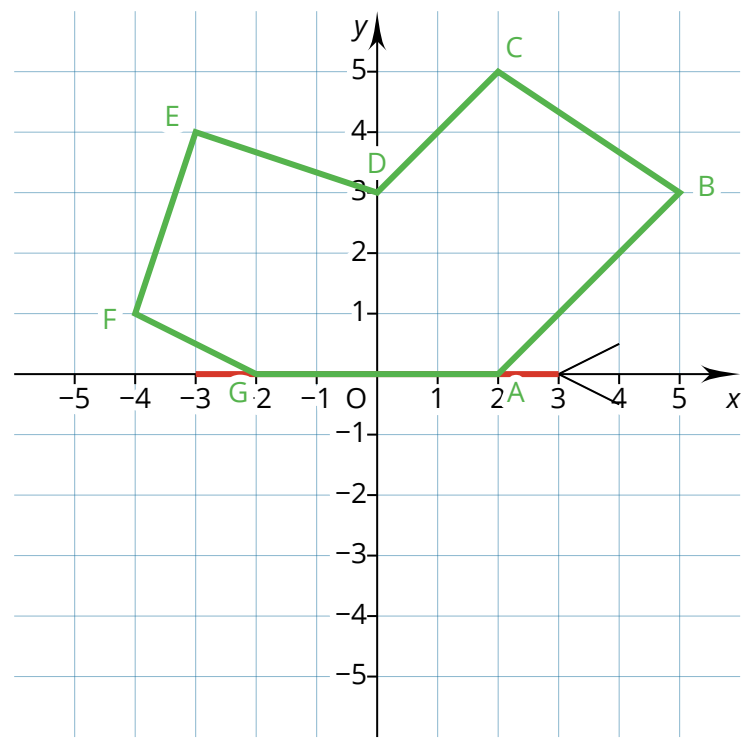

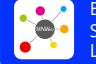

 $\odot$   $\odot$  $(c)$ 

12345

 $\circled{2}$ 

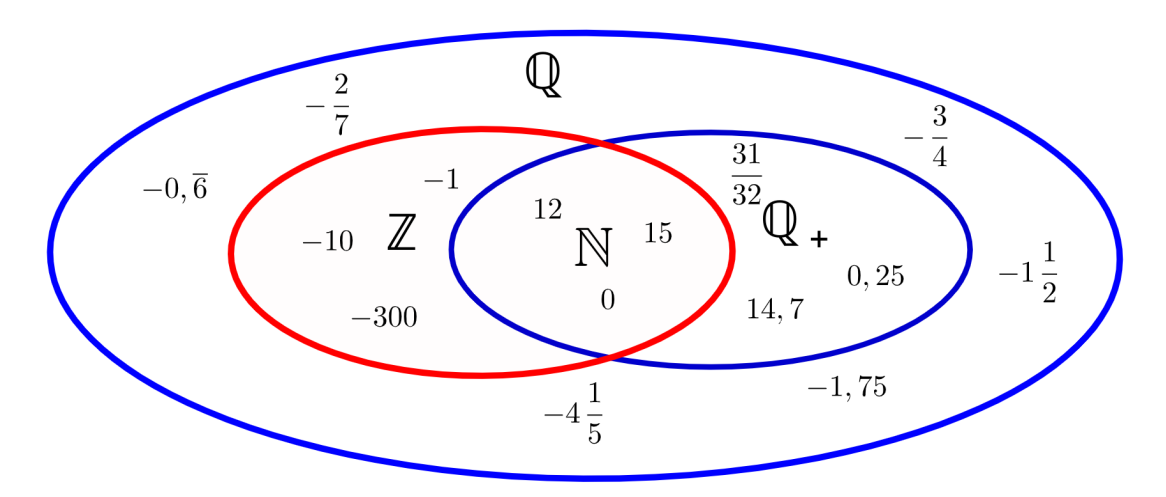

Diagramm mit Zahlenmengen

 $\circledast$ 

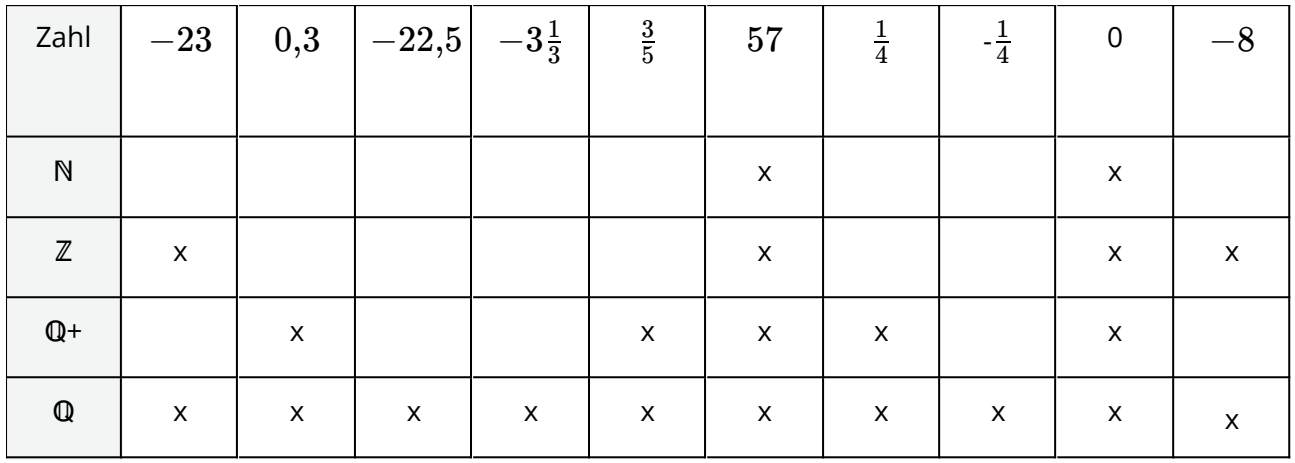

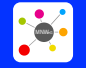

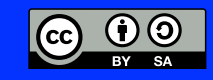